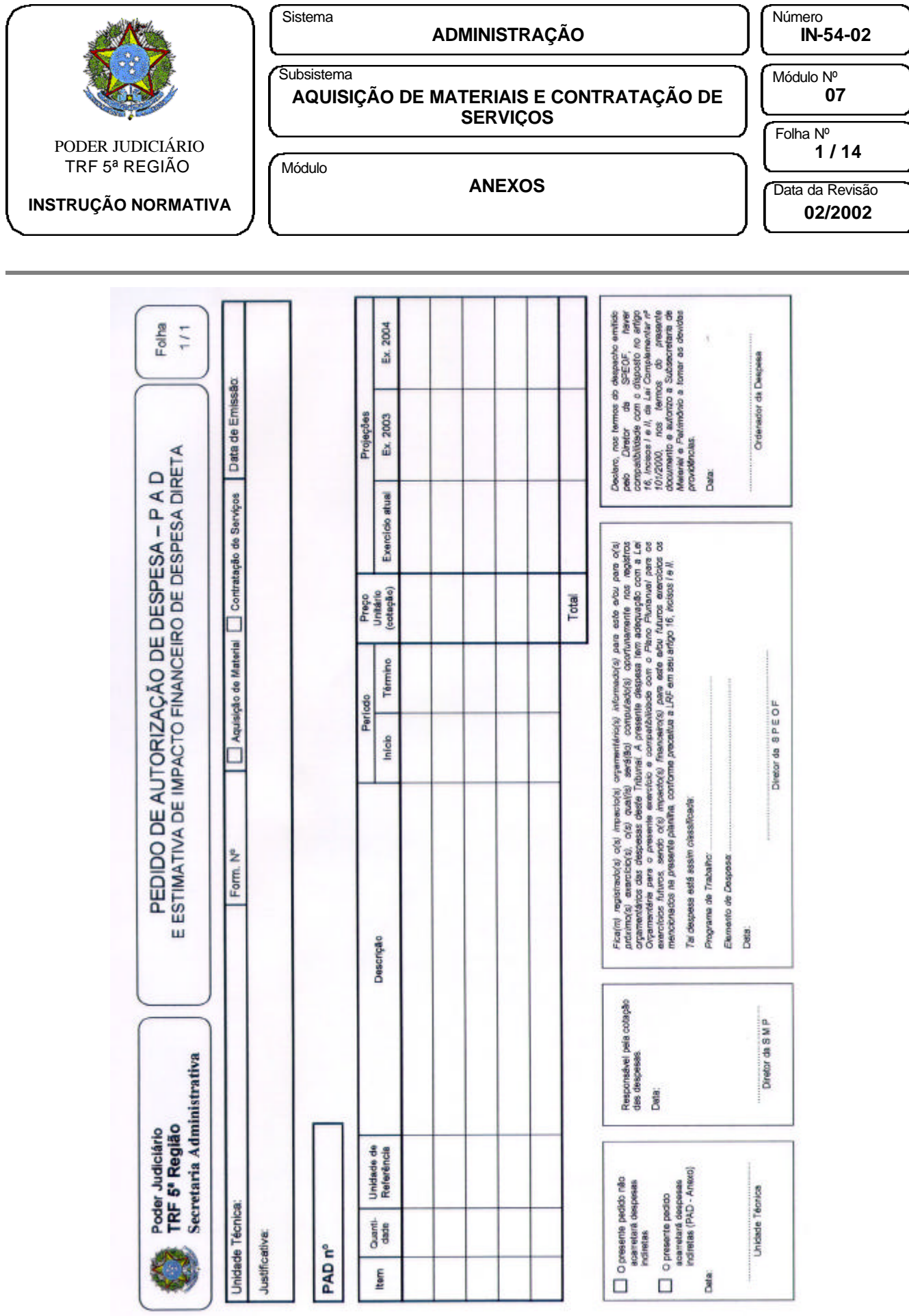

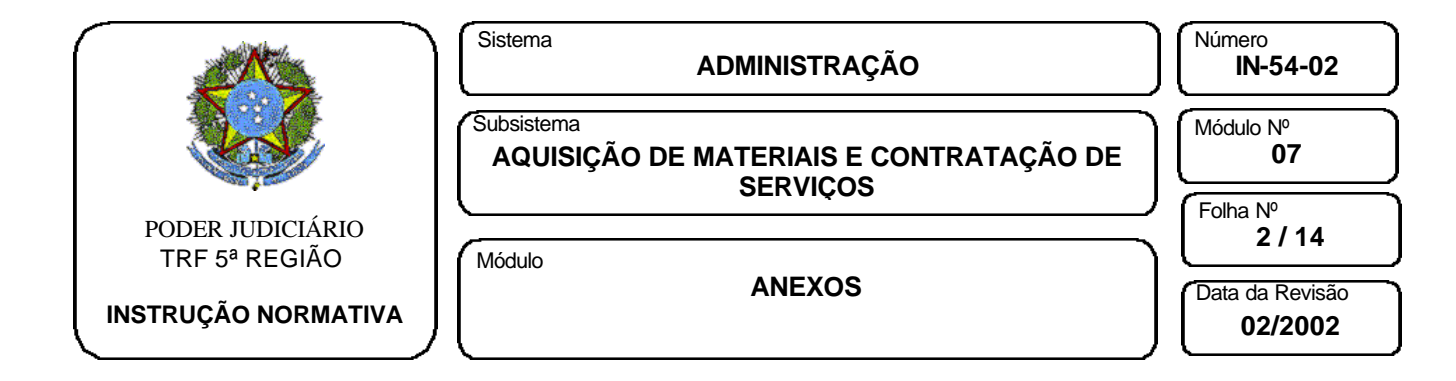

## **INSTRUÇÕES E ESPECIFICAÇÕES**

### INSTRUÇÕES PARA PREENCHIMENTO DE FORMULÁRIOS

Nome do Formulário:

### PEDIDO DE AUTORIZAÇÃO DE DESPESA – PAD E ESTIMATIVA DE IMPACTO FINANCEIRO DE DESPESA DIRETA.

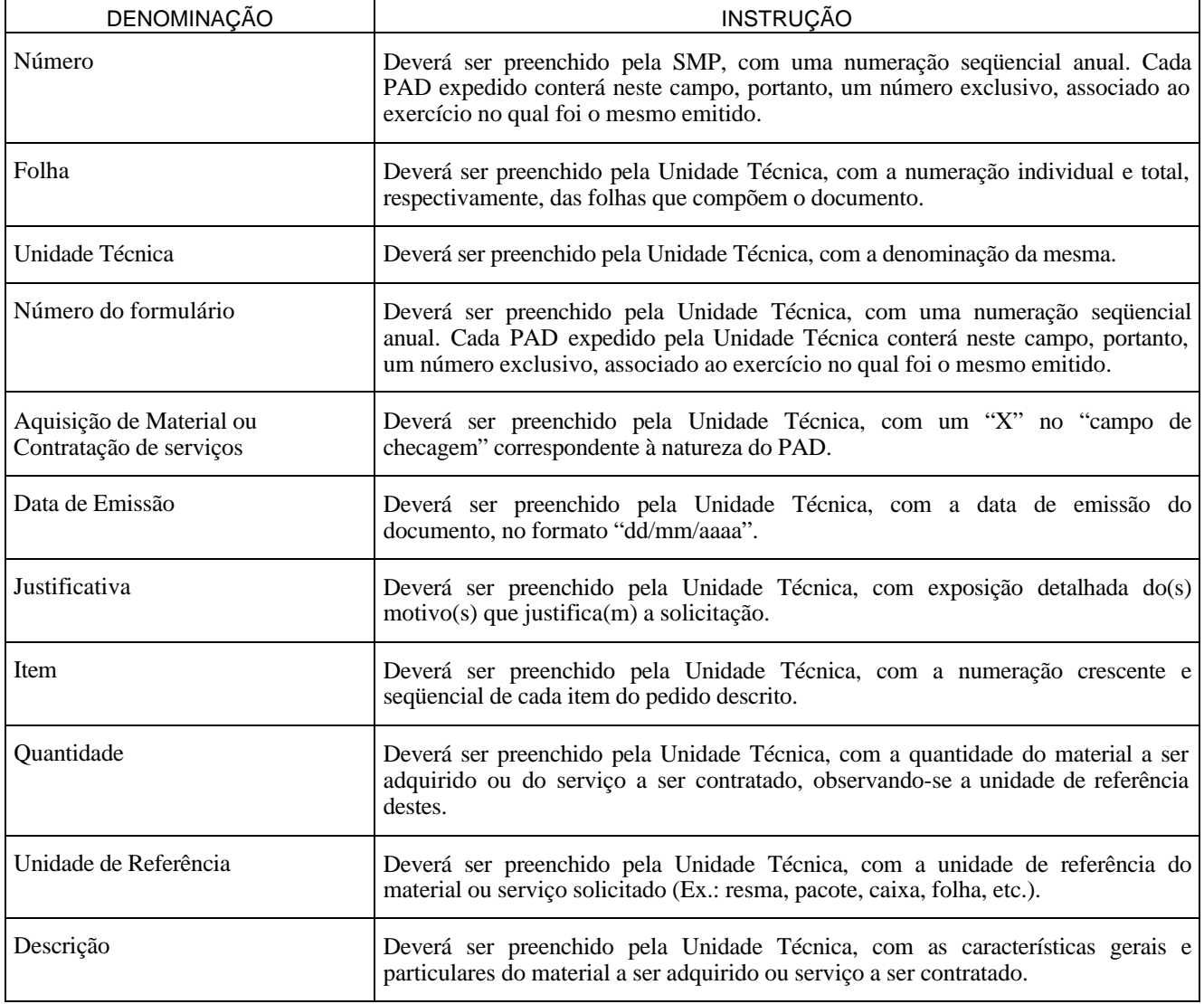

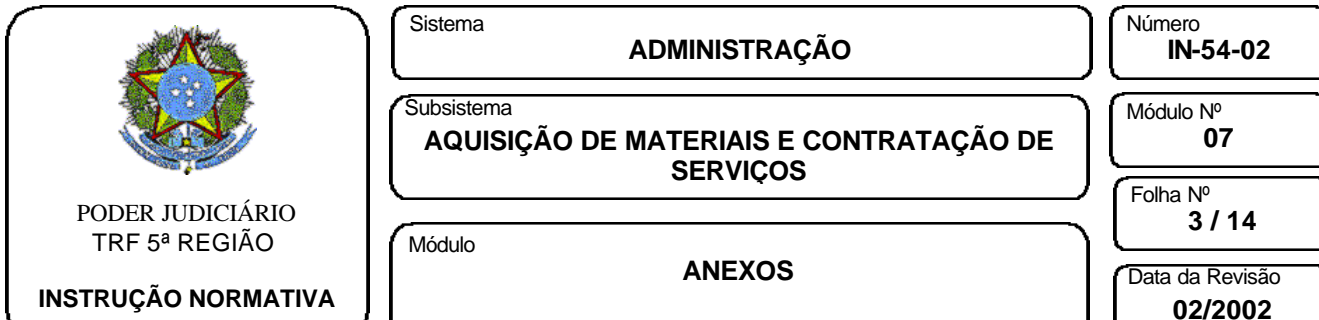

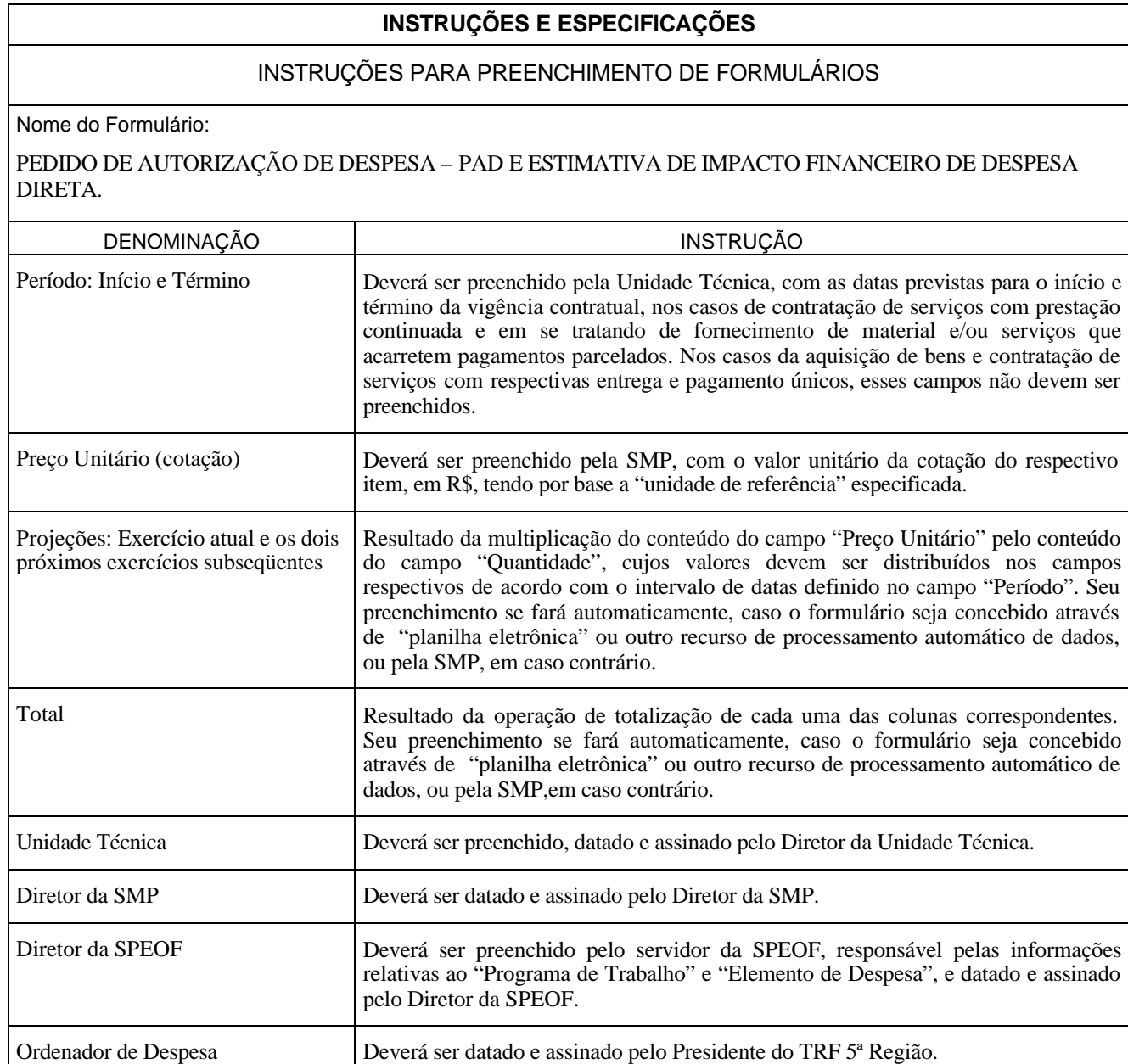

**02/2002**

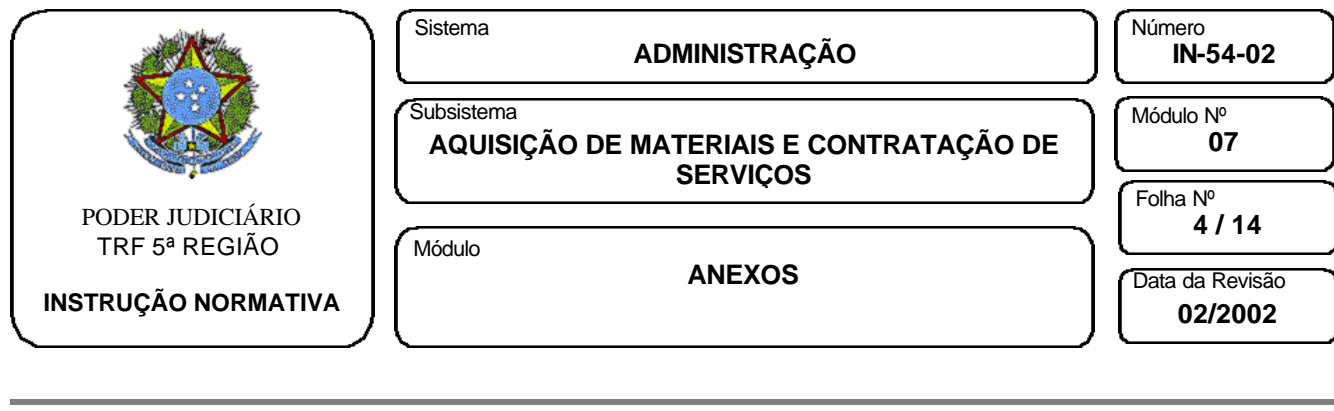

# ESPECIFICAÇÕES DE FORMULÁRIO

Nome do Formulário:

PEDIDO DE AUTORIZAÇÃO DE DESPESA – PAD E ESTIMATIVA DE IMPACTO FINANCEIRO DE DESPESA DIRETA.

Formulário: 03 vias

1ª via - ficará anexada ao processo.

2ª via - ficará arquivada na SMP.

3ª via – ficará arquivada na Unidade Técnica.

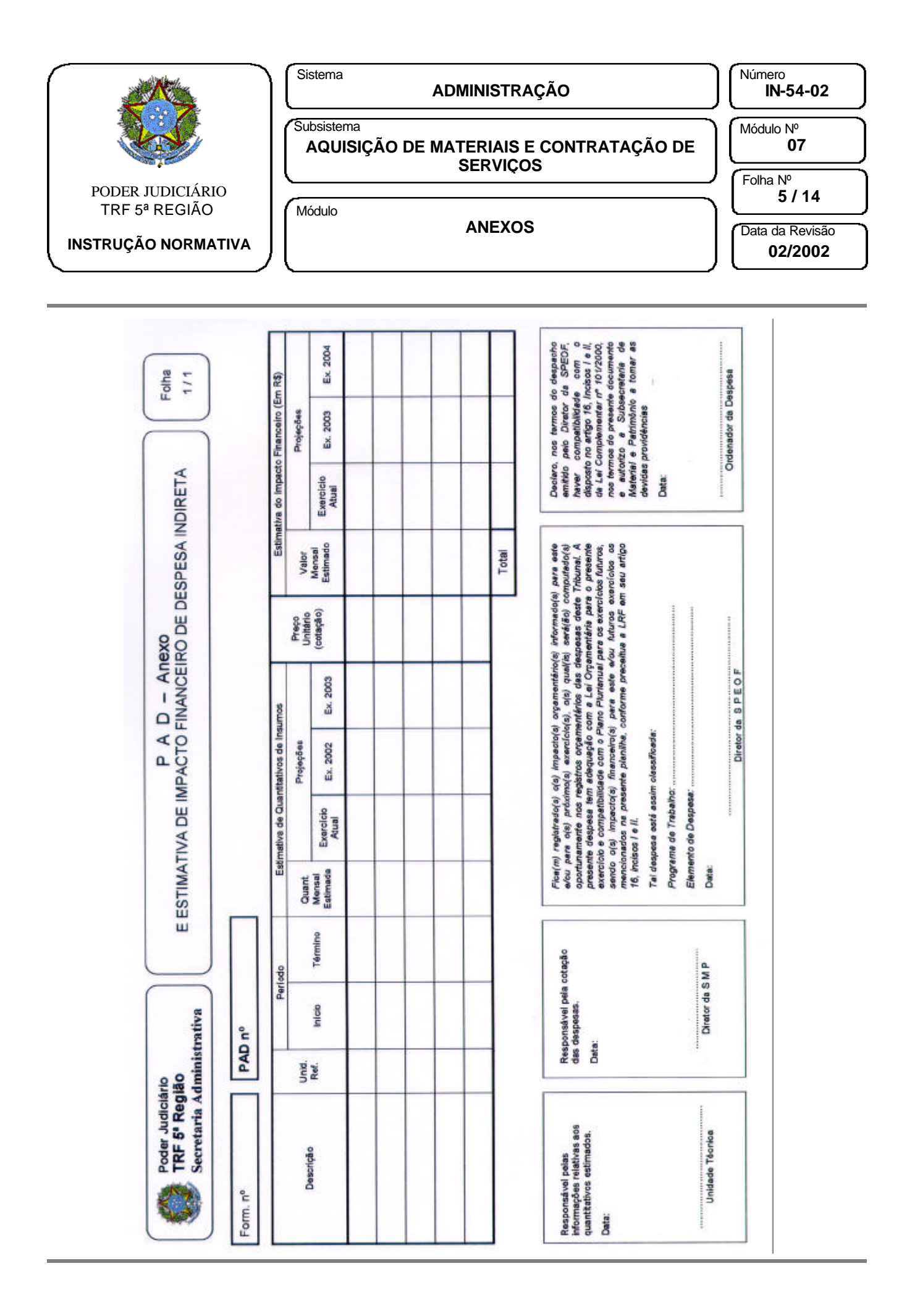

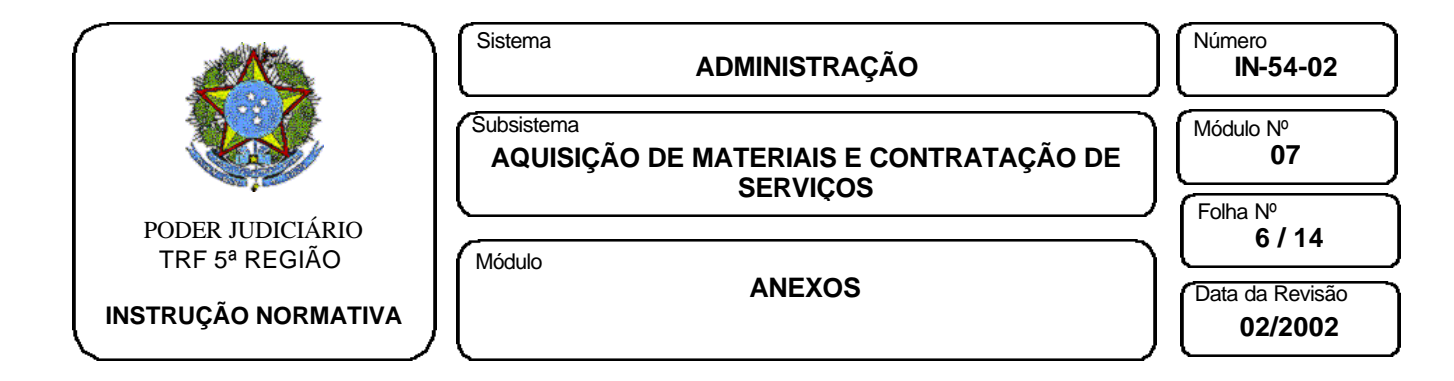

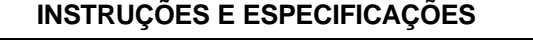

## INSTRUÇÕES PARA PREENCHIMENTO DE FORMULÁRIOS

Nome do Formulário:

#### P A D – ANEXO: ESTIMATIVA DE IMPACTO FINANCEIRO DE DESPESA INDIRETA

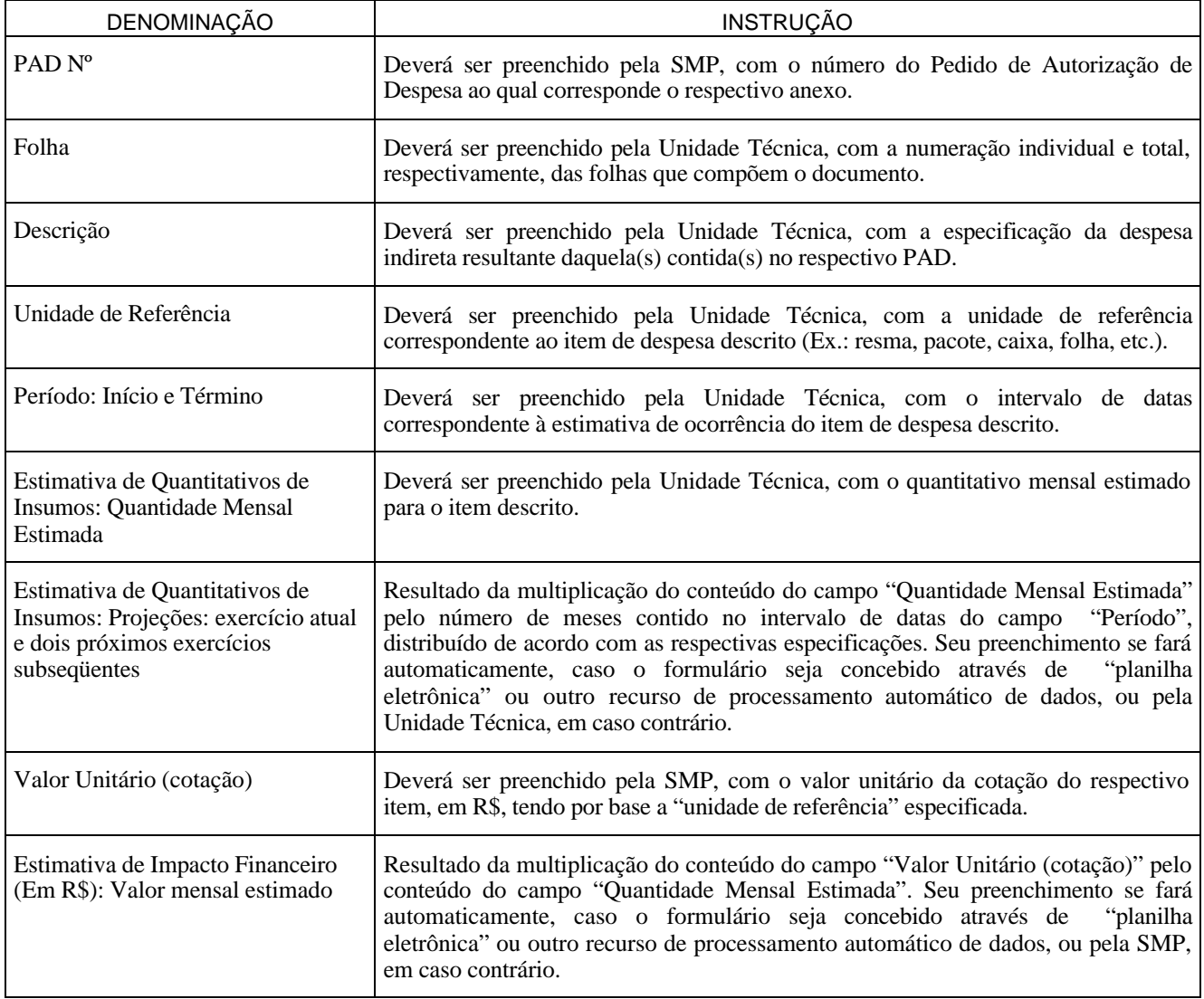

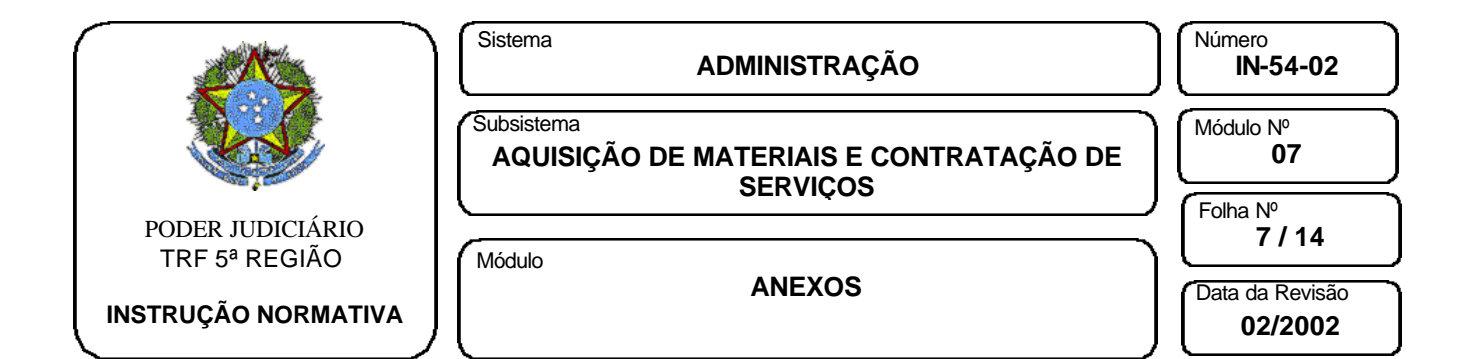

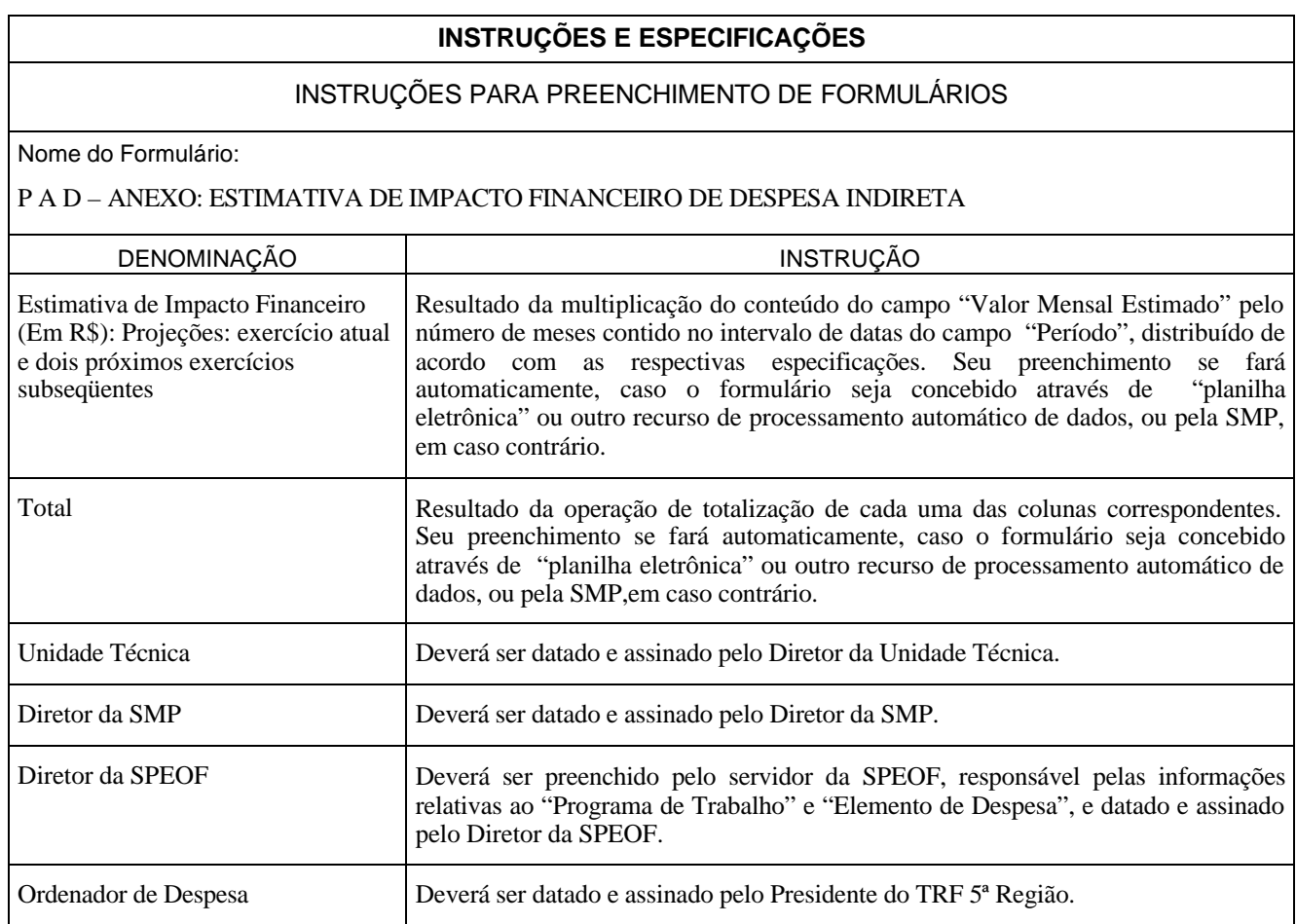

# ESPECIFICAÇÕES DE FORMULÁRIO

Nome do Formulário:

# P A D – ANEXO: ESTIMATIVA DE IMPACTO FINANCEIRO DE DESPESA INDIRETA

Formulário: 03 vias

1ª via - ficará anexada ao processo.

2ª via - ficará arquivada na SMP.

3ª via – ficará arquivada na Unidade Técnica.

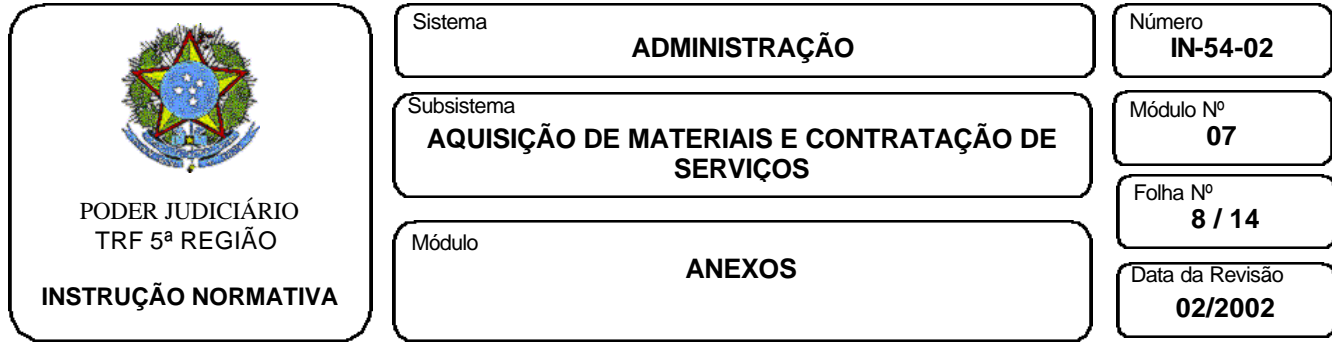

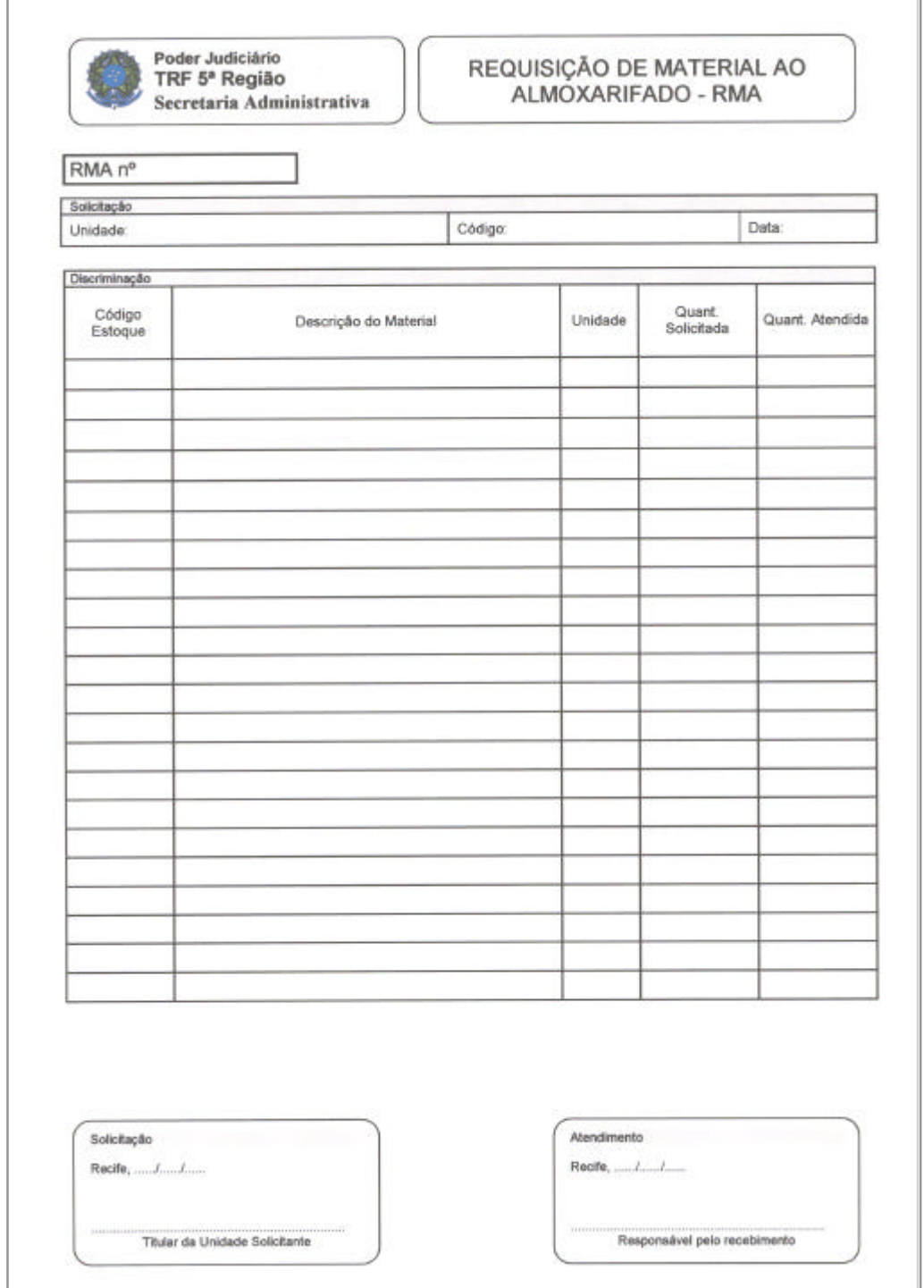

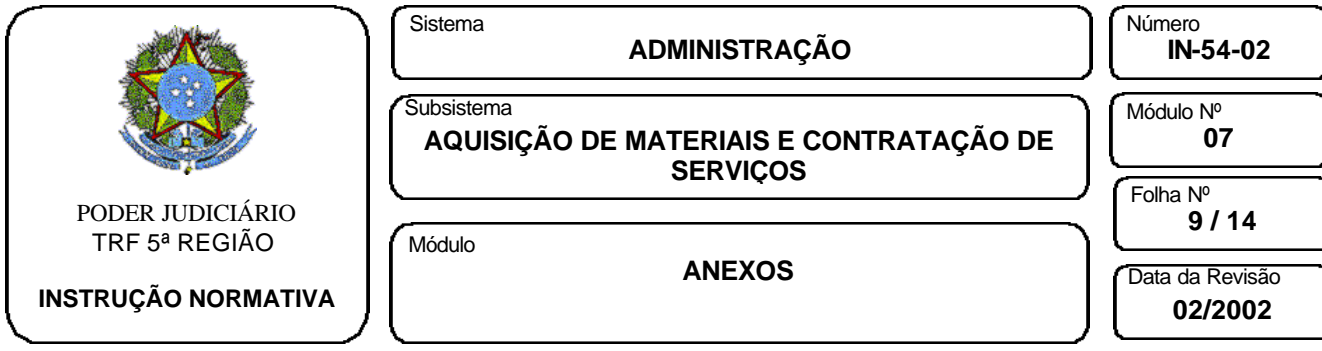

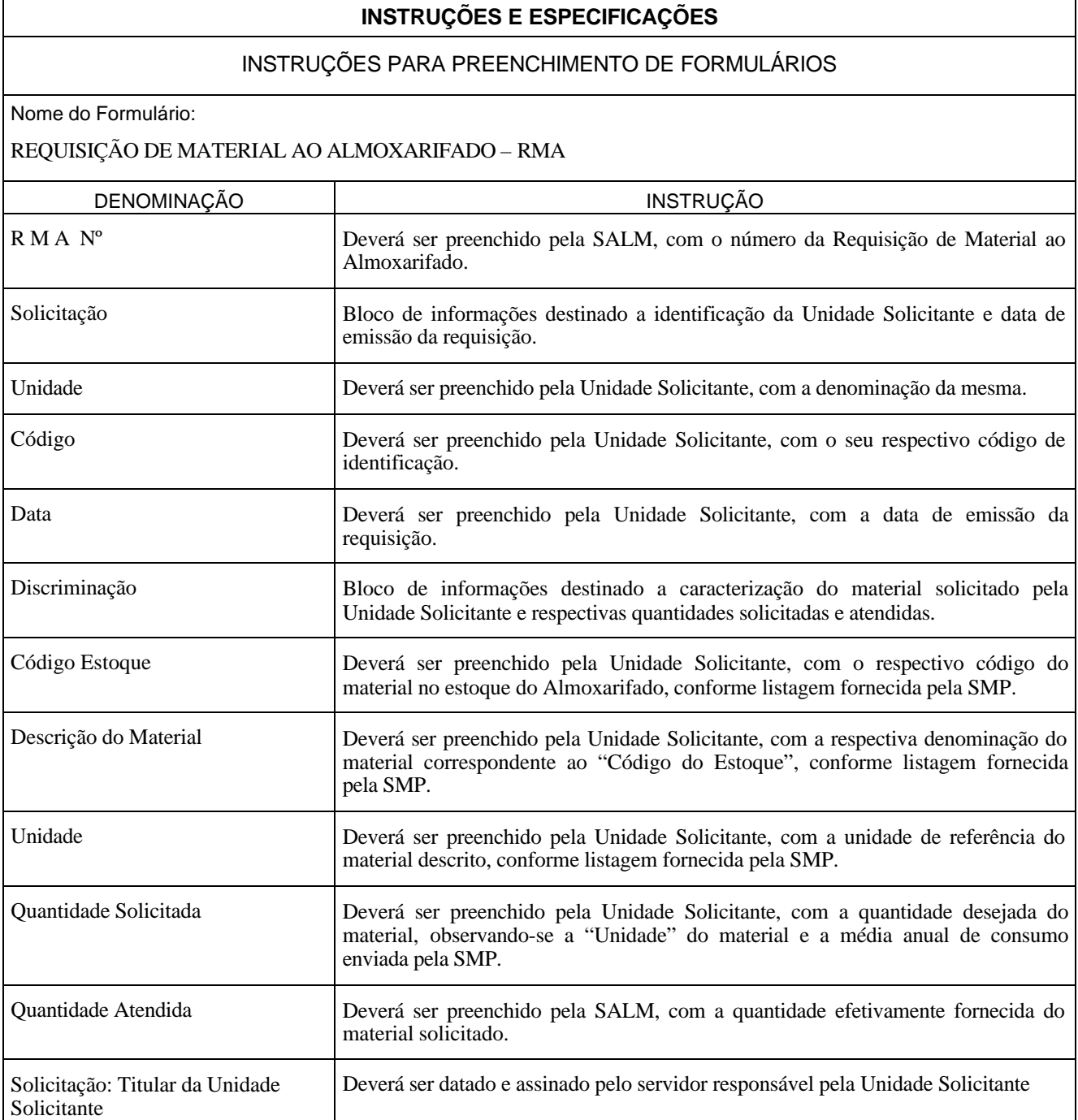

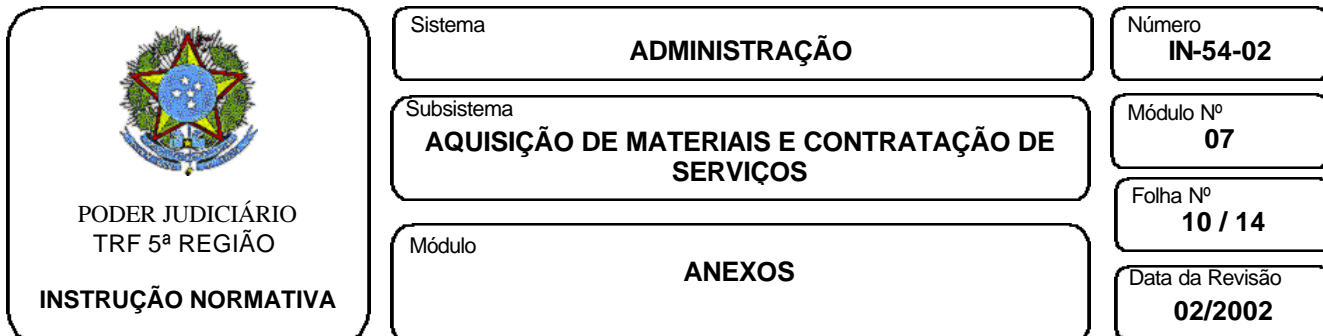

# **INSTRUÇÕES E ESPECIFICAÇÕES**

#### INSTRUÇÕES PARA PREENCHIMENTO DE FORMULÁRIOS

Nome do Formulário:

#### REQUISIÇÃO DE MATERIAL AO ALMOXARIFADO – RMA

Atendimento: Responsável pelo recebimento

DENOMINAÇÃO **INSTRUÇÃO** INSTRUÇÃO Deverá ser datado e assinado pelo responsável pelo recebimento do material, quando da sua efetivação.

### ESPECIFICAÇÕES DE FORMULÁRIO

Nome do Formulário:

REQUISIÇÃO DE MATERIAL AO ALMOXARIFADO - RMA

Formulário: 02 vias

1ª via - ficará arquivada no Almoxarifado.

2ª via - ficará arquivada na Unidade Solicitante.

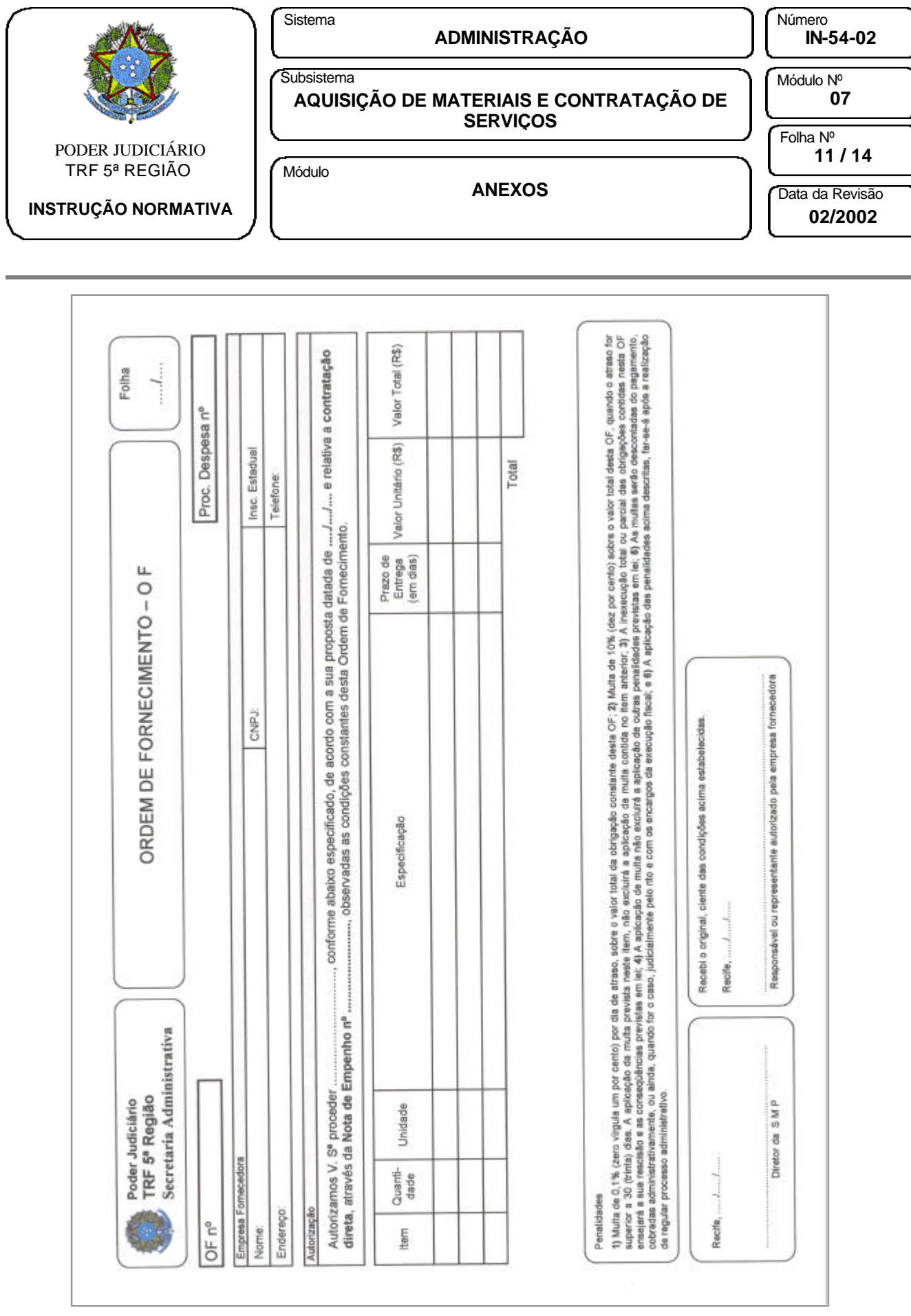

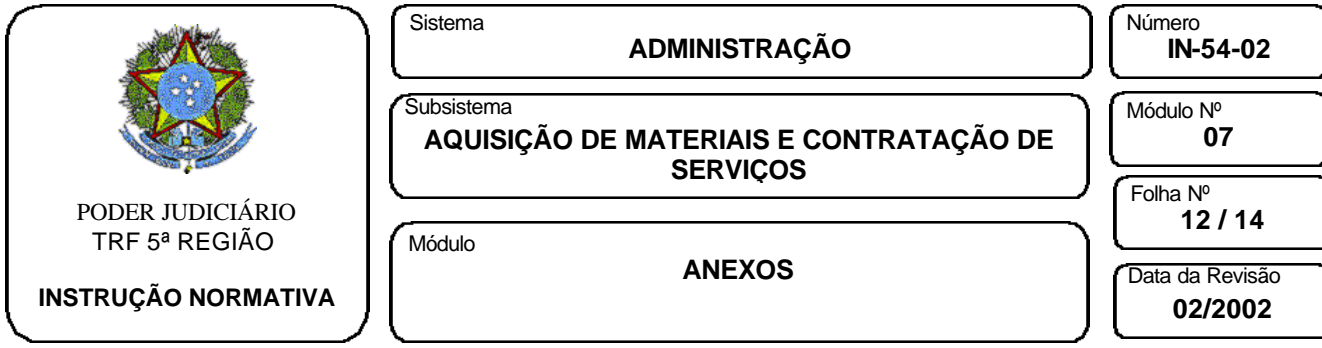

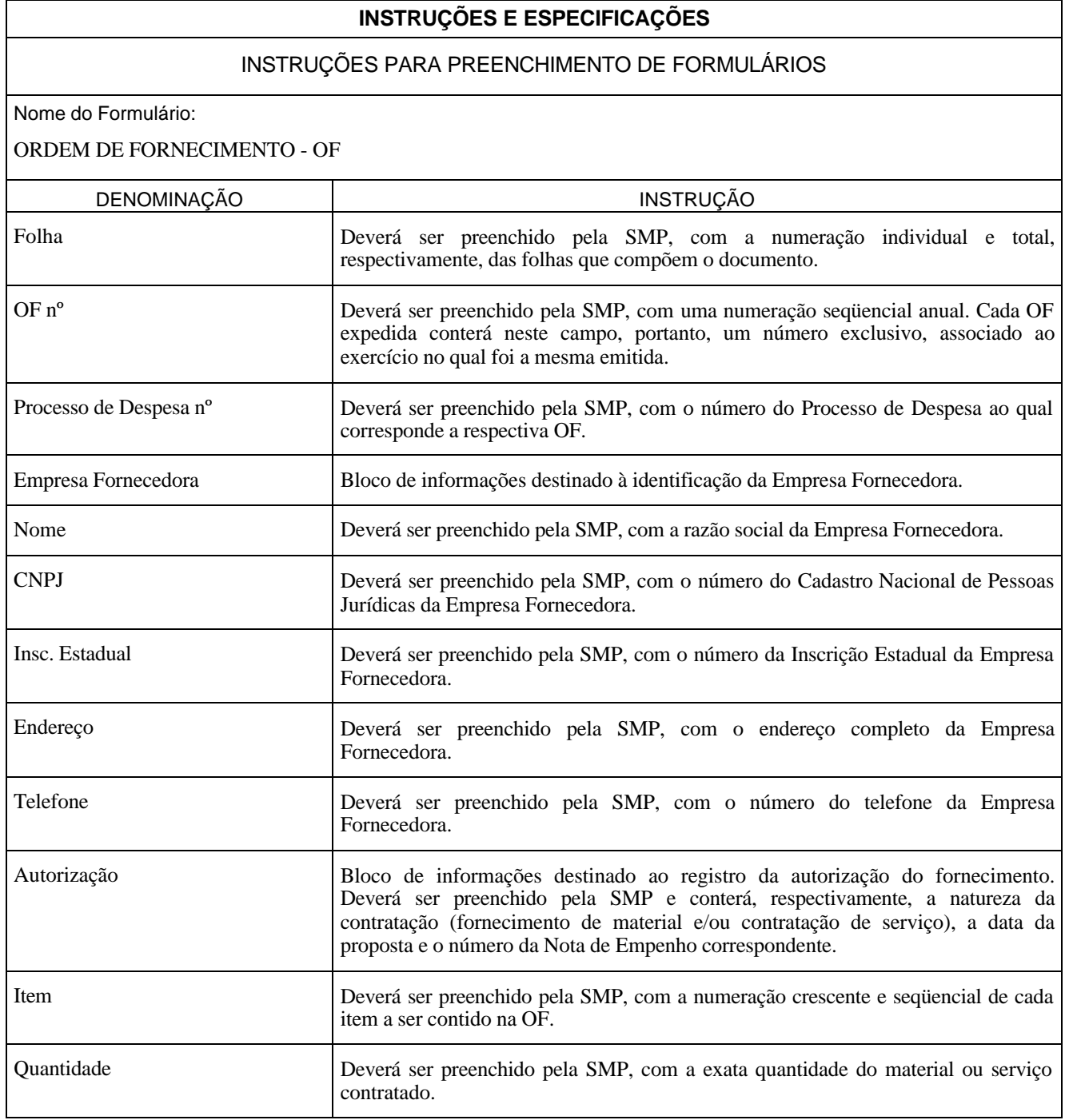

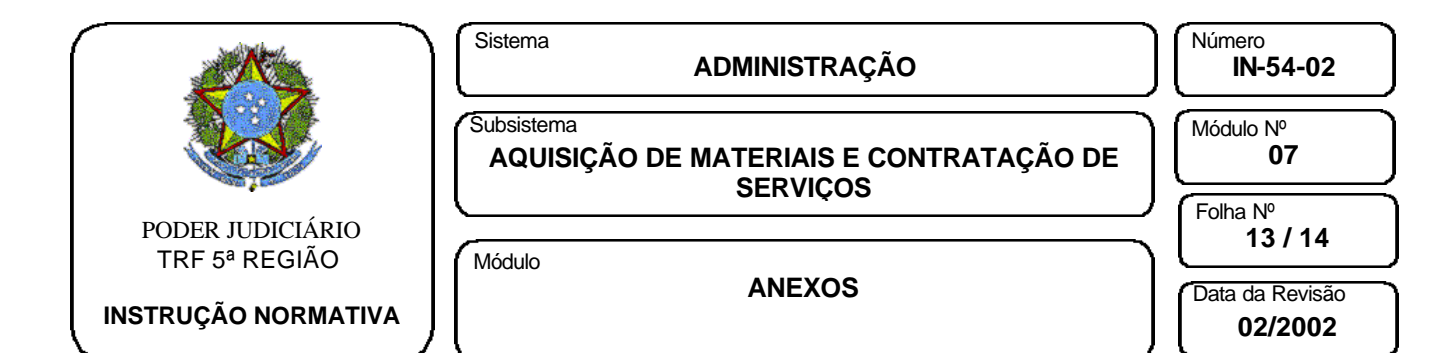

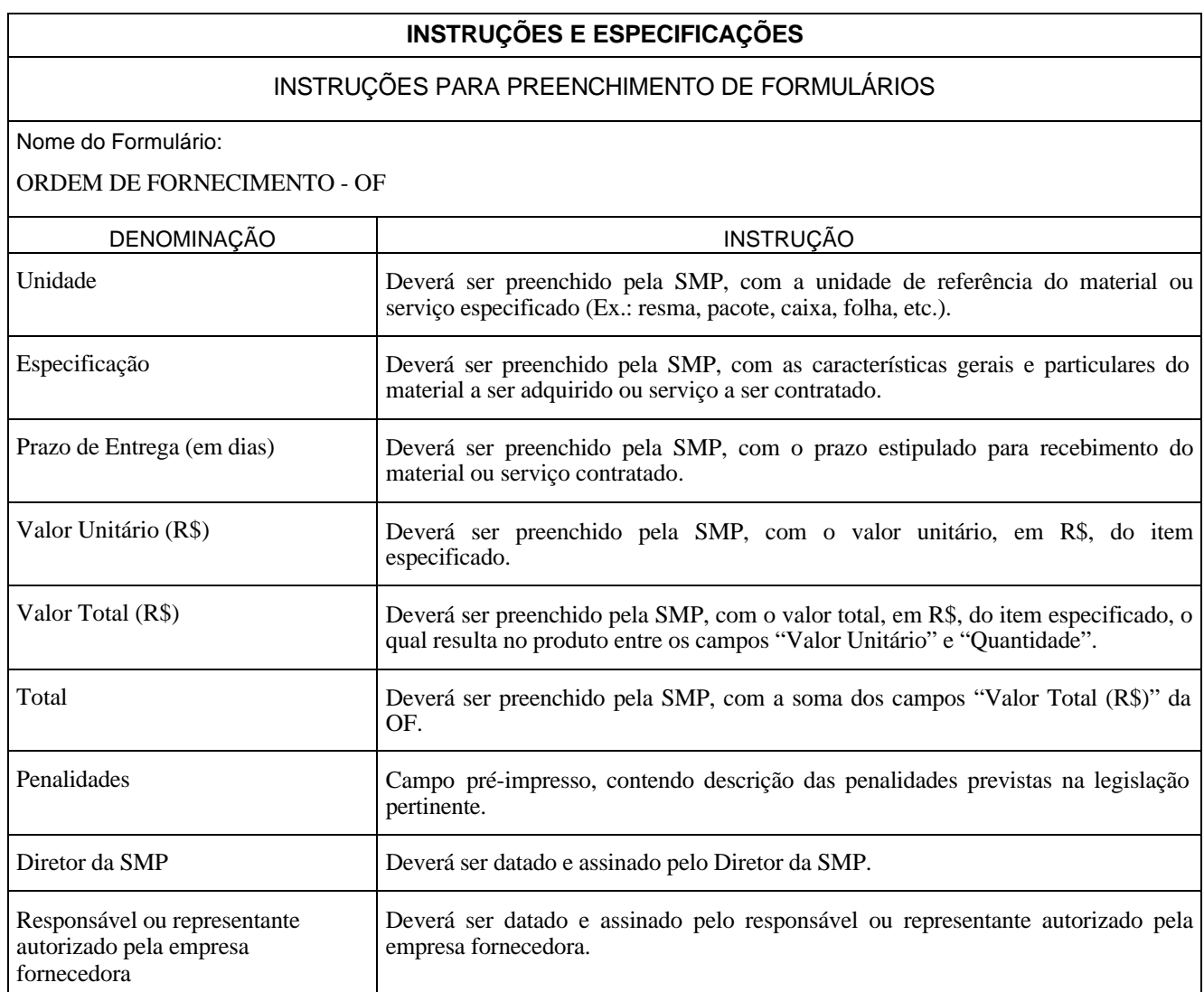

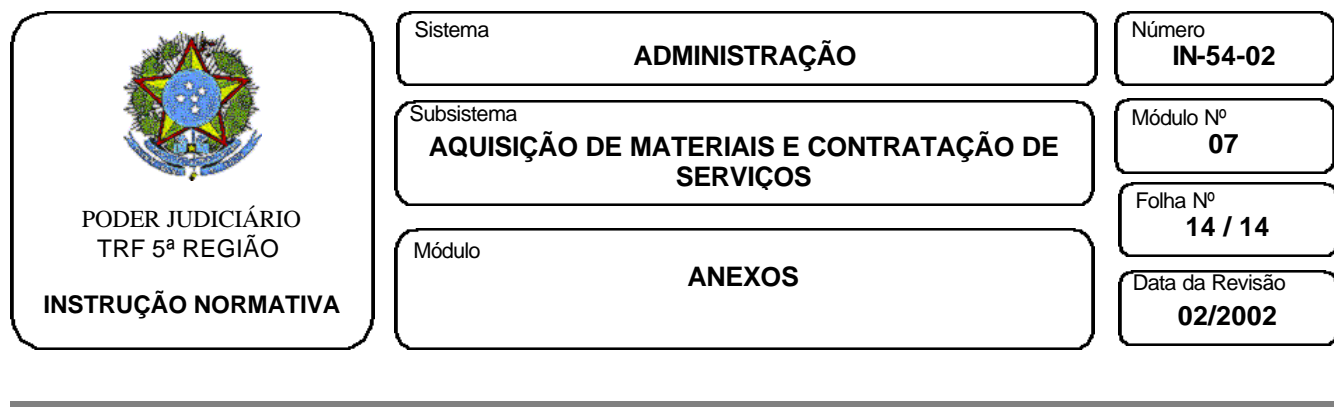

# ESPECIFICAÇÕES DE FORMULÁRIO

Nome do Formulário:

ORDEM DE FORNECIMENTO - OF

Formulário: 03 vias

1ª via - ficará anexada ao processo.

2ª via - ficará com o fornecedor.

3ª via – ficará arquivada no Almoxarifado ou Unidade Técnica correspondente.